# Oracle BI 12c: Create Analyses and Dashboards

Lernen Sie Oracle BI kennen, um Analysedaten auf Dashboards zu visualisieren und nach MS Office zu exportieren.

Der Oracle BI 12c: Create Analyses and Dashboards Kurs nutzt das Release 12.2.1. Die Teilnehmer lernen schrittweise, wie Abfragen in Oracle BI Analyses erstellt und in Dashboards präsentiert werden. Beginnend mit einfachen Analysen werden im Kursverlauf immer komplexere Techniken eingesetzt. Darüber hinaus werden die Bereiche Oracle Scorecard, die Integration von BI Inhalten in MS Office Produkte, die Erstellung von Apps für mobile Endgeräte, die Nutzung von Oracle BI Briefing Books für die Administration des Präsentationskatalogs behandelt.

(Kursmaterial in Englisch)

#### **Teilnehmerkreis**

- Entwickler
- Businessanalytiker
- Technische Berater
- Endbenutzer

### **Erforderliche Vorkenntnisse**

- Vertrautheit mit Web-Browsern
- Optional: Kurs "Oracle BI 12c: Build Repositories"

## **Fakten**

- **1. Tag 10.00 17.00 Uhr, Folgetage 09.00 - 17.00 Uhr**
- **5 Tage**
- **Klassenraum- & Live-Online-Kurs**
- **D95505GC10**
- **Oracle Technologien Datenanalyse**
- **Business Intelligence**
- **Oracle**
- **4.260 € pro Teilnehmer (zzgl. MwSt.) Für Präsenzkurse versteht sich der angegebene Preis inkl. einer Mittagsversorgung in der hauseigenen Kantine.**

## **Auf Anfrage**

Stand: 05/2025

## IHR KONTAKT ZU UNS!

Robotron Datenbank-Software GmbH **Schulungszentrum** Heilbronner Straße 21 01189 Dresden

Ihre Ansprechpartnerin: Britta Schumann  $\leftarrow$  +49 351 25859-2569 britta.schumann@robotron.de

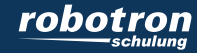

#### **Sachgebiete**

- Einführung in Oracle Business Intelligence Enterprise Edition
- Arbeiten mit Oracle BI Analysen
- Analysedaten filtern
- Auswahlschritte und Datengruppen in Analysen benutzen
- Views zu Analysen hinzufügen
- Ergebnisse mit Pivot Tabellen darstellen
- Weitere Views in Analysen verwenden
- Visualisierung der Daten in Landkarten
- Anlegen von Oracle BI Dashboards
- Konfiguration von Oracle BI Dashboards
- Anlegen von Dashboard Prompts und Variablen
- Feststellen von Ergebnissen mittels Scorecards und KPIs
- Visual Analyzer, BI Ask und Data Mashup
- Verwendung von BI Inhalten in Smart View
- Mobile Nutzung von Oracle BI
- Verwenden von Oracle BI Delivers
- Administration des Präsentationskatalogs
- Direkte Datenbankanalyse
- Verwendung von Funktionen und Ausdrücken

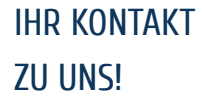

Robotron Datenbank-Software GmbH Schulungszentrum Heilbronner Straße 21 01189 Dresden

Ihre Ansprechpartnerin: Britta Schumann  $\leftarrow$  +49 351 25859-2569 britta.schumann@robotron.de

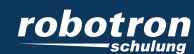